- **/////////////**  $1$  $2<sub>0</sub>$  $3<sub>l</sub>$
- $4<sub>1</sub>$  $5<sub>3</sub>$ 
	- $6<sub>5</sub>$  $7$
	- $8<sub>5</sub>$

**二、股票的趋势线怎样划?**

 $1$  $2<sub>0</sub>$  $3<sub>l</sub>$  $4<sub>1</sub>$  $5<sub>3</sub>$  $6<sub>5</sub>$  $7$ 

及此理论对趋势变动的推论: 一:选择考虑区间:长期(数个月--数年),中期(

数个星期--数个月),短期(数天--数个星期)。

 $8<sub>5</sub>$ 

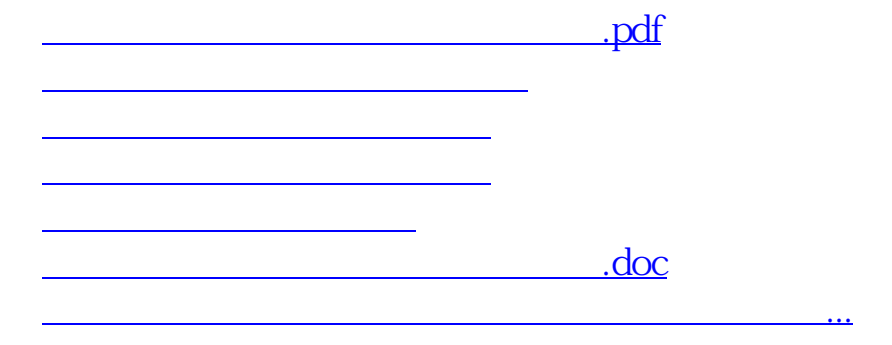

<https://www.gupiaozhishiba.com/chapter/42143757.html>